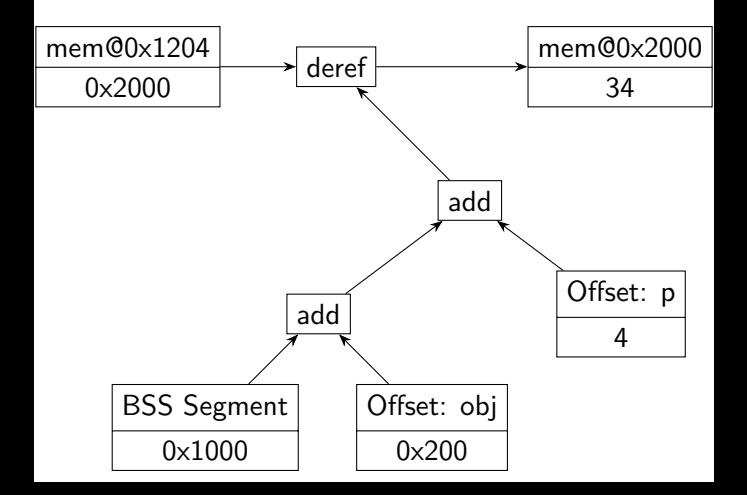

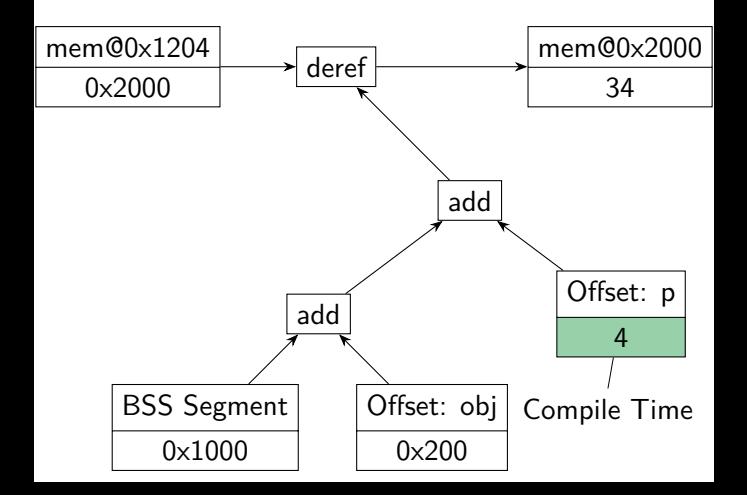

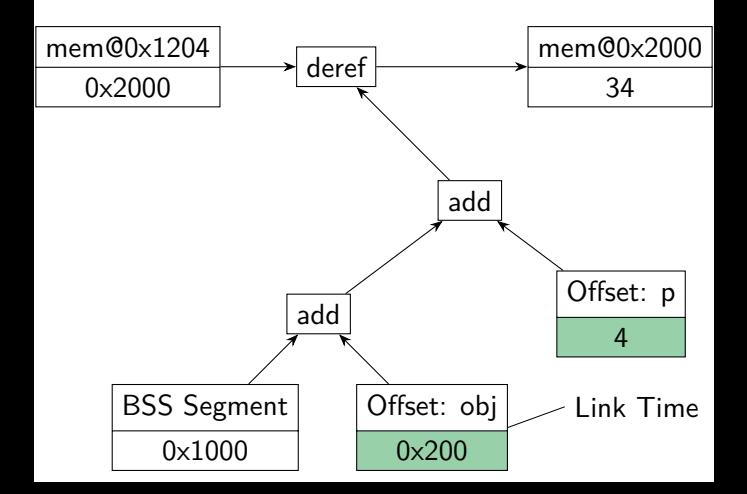

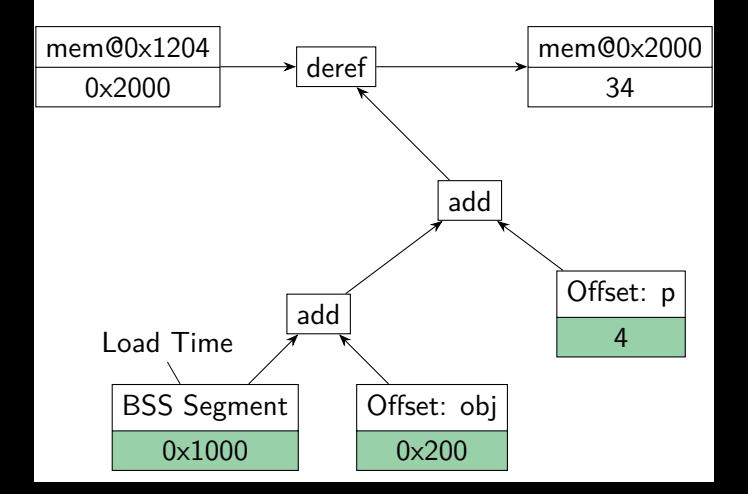

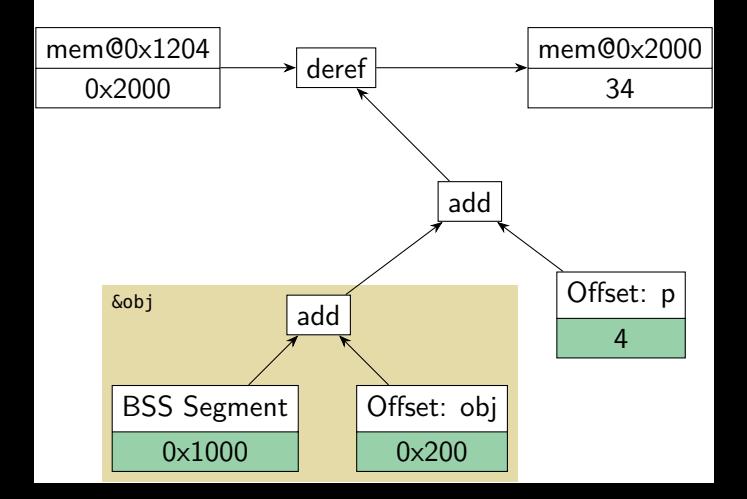

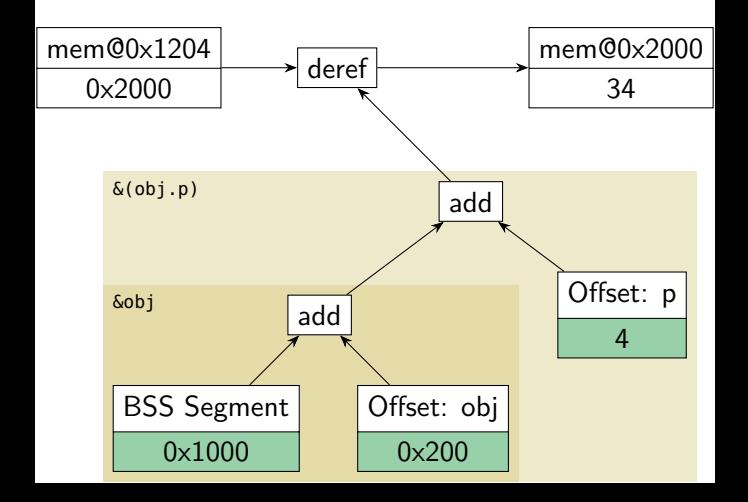

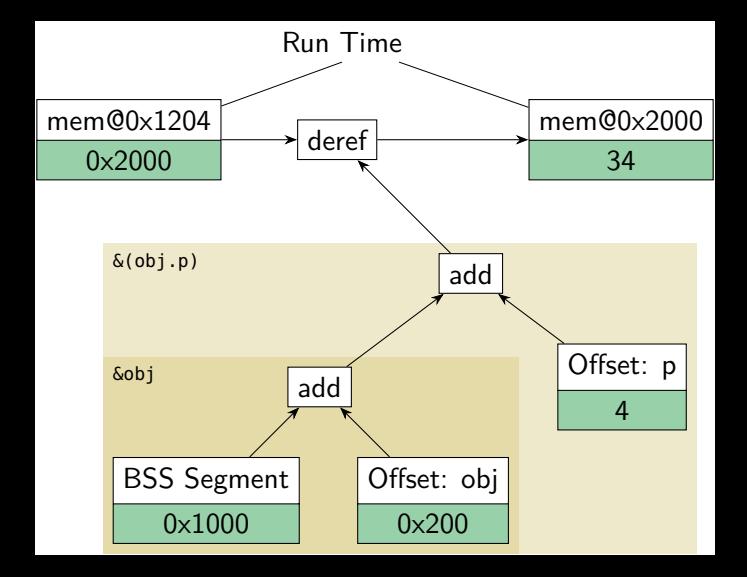

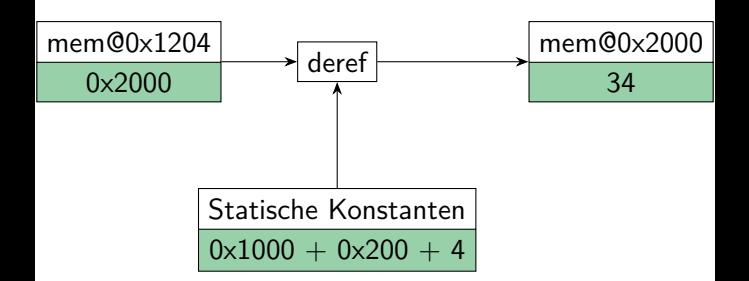

reintachun<sub>l</sub> add Time (statisch) gibt. າ, dass es nur Run Time (dynamisch) und Compile